#### Министерство науки и высшего образования Российской Федерации федеральное государственное бюджетное образовательное учреждение высшего образования **«САНКТ-ПЕТЕРБУРГСКИЙ ГОСУДАРСТВЕННЫЙ УНИВЕРСИТЕТ ПРОМЫШЛЕННЫХ ТЕХНОЛОГИЙ И ДИЗАЙНА»**

### **Инженерная школа одежды**

*(Наименование колледжа)*

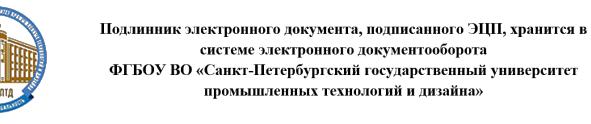

1e d8 e3 48 f2 e3 35 8e 17 1b 68 04 8a f7 5b f7 d7 2f 41 bb Сертификат Владелец Рудин Александр Евгеньевич, первый проректор, проректор по учебной работе Действителен с 21 января 2019 г. по 31 декабря 2022 г.

УТВЕРЖДАЮ Первый проректор, проректор по учебной работе

\_\_\_\_\_\_\_\_\_\_\_\_\_\_\_\_\_ А.Е. Рудин

«30» 06 2020 г.

# **РАБОЧАЯ ПРОГРАММА ДИСЦИПЛИНЫ**

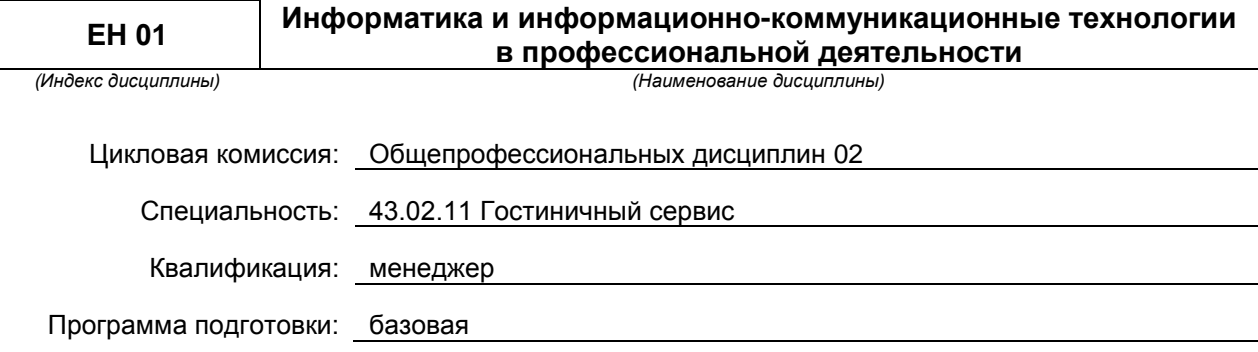

### **План учебного процесса**

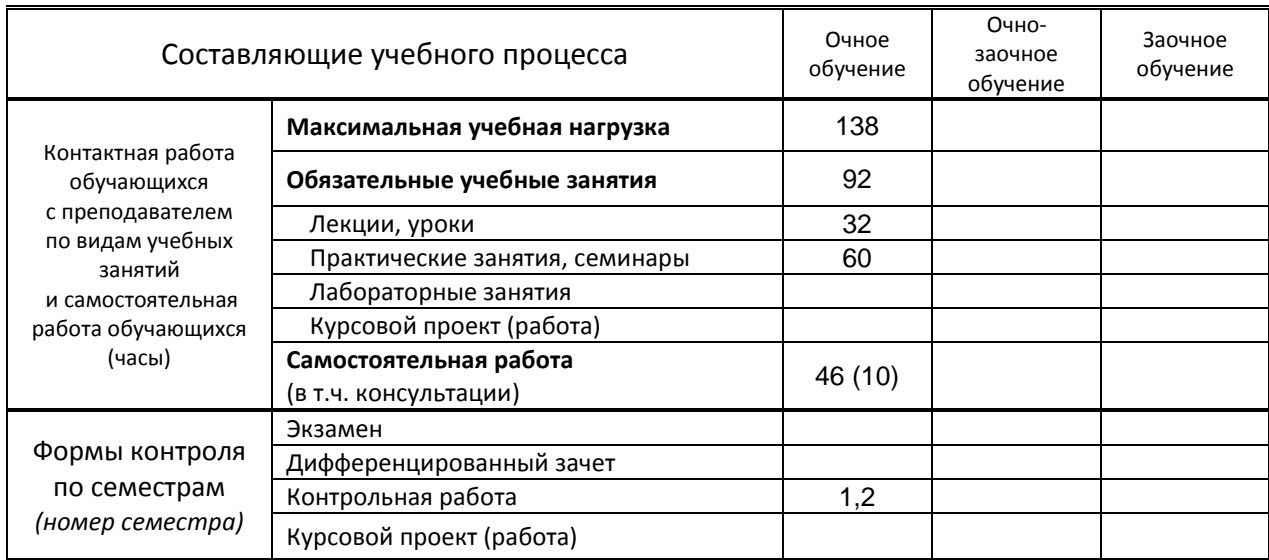

**Санкт-Петербург 2020**

Рабочая программа составлена в соответствии с федеральным государственным образовательным стандартом среднего профессионального образования по соответствующей специальности

и на основании учебного плана № 20-02-1-28, 19-02-1-28

# **1. ВВЕДЕНИЕ К РАБОЧЕЙ ПРОГРАММЕ ДИСЦИПЛИНЫ**

### **1.1. Место преподаваемой дисциплины в структуре ППССЗ**

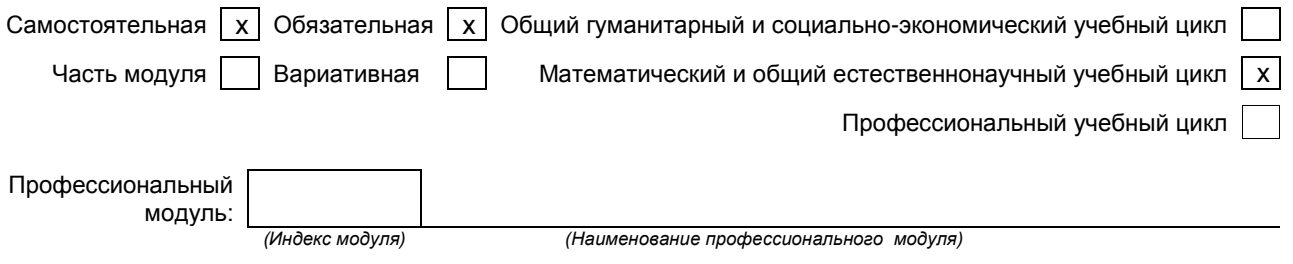

### **1.2. Цель дисциплины**

Сформировать компетенции обучающего в области информационных технологий, развивать умения применять полученные знания на практике.

### **1.3. Задачи дисциплины**

- Рассмотреть роль и место информационных технологий в процессе основной профессиональной деятельности по специальности.
- Продемонстрировать особенности использования программного обеспечения для решения профессиональных задач.

### **1.4. Компетенции, формируемые у обучающегося в процессе освоения дисциплины**

Общекультурные: (ОК)

ОК 1. Понимать сущность и социальную значимость своей будущей профессии, проявлять к ней устойчивый интерес.

ОК 2. Организовывать собственную деятельность, определять методы и способы выполнения профессиональных задач, оценивать их эффективность и качество.

ОК 3. Принимать решения в стандартных и нестандартных ситуациях и нести за них ответственность.

ОК 4. Осуществлять поиск, анализ и оценку информации, необходимой для постановки и решения профессиональных задач, профессионального и личностного развития.

ОК 5. Использовать информационно-коммуникационные технологии для совершенствования профессиональной деятельности.

ОК 6. Работать в коллективе и команде, эффективно общаться с коллегами, руководством, потребителями.

ОК 7. Брать на себя ответственность за работу членов команды (подчиненных), за результат выполнения заданий.

ОК 8. Самостоятельно определять задачи профессионального и личностного развития,

заниматься самообразованием, осознанно планировать повышение квалификации.

ОК 9. Ориентироваться в условиях частой смены технологий в профессиональной деятельности.

#### Профессиональные: (ПК)

ПК 1.1. Принимать заказ от потребителей и оформлять его.

- ПК 1.2. Бронировать и вести документацию.
- ПК 1.3. Информировать потребителя о бронировании.
- ПК 2.3. Принимать участие в заключении договоров об оказании гостиничных услуг.
- ПК 2.4. Обеспечивать выполнение договоров об оказании гостиничных услуг.

ПК 2.5. Производить расчеты с гостями, организовывать отъезд и проводы гостей.

ПК 3.3. Вести учет оборудования и инвентаря гостиницы.

#### **1.5. В результате освоения дисциплины обучающийся должен:**

- Уметь: пользоваться современными средствами связи и оргтехникой; (ОК 1 9; ПК 1.1- 1.3, 2.3-2.5, 3.3);
	- использовать технологии сбора, размещения, хранения, накопления, преобразования и передачи данных в профессионально ориентированных информационных системах; (ОК 1 – 9; ПК 1.1-1.3, 2.3-2.5, 3.3);
	- использовать в профессиональной деятельности различные виды программного обеспечения, в т.ч. специального; (ОК 1 – 9; ПК 1.1-1.3, 2.3-2.5, 3.3);
	- применять телекоммуникационные средства; (ОК 1 9; ПК 1.1-1.3, 2.3-2.5, 3.3);
- обеспечивать информационную безопасность; (ОК 1 9; ПК 1.1-1.3, 2.3-2.5, 3.3);
- осуществлять поиск необходимой информации; (ОК 1 9; ПК 1.1-1.3, 2.3-2.5, 3.3);
- Знать: состав, функции и возможности использования информационных и телекоммуникационных технологий в профессиональной деятельности; (ОК 1 – 9; ПК 1.1-1.3, 2.3-2.5, 3.3);
	- организацию деятельности с использованием автоматизированных рабочих мест (далее - АРМ), локальных и отраслевых сетей; (ОК 1 – 9; ПК 1.1-1.3, 2.3-2.5, 3.3);
	- прикладное программное обеспечение и информационные ресурсы в гостиничном сервисе; (ОК 1 – 9; ПК 1.1-1.3, 2.3-2.5, 3.3);
	- основные методы и приемы обеспечения информационной безопасности. (ОК 1 – 9; ПК 1.1-1.3, 2.3-2.5, 3.3).

### **1.6. Дисциплины (модули, практики) ППССЗ, в которых было начато формирование компетенций, указанных в п.1.4:**

Дисциплина базируется на компетенциях, сформированных на предыдущем уровне образования.

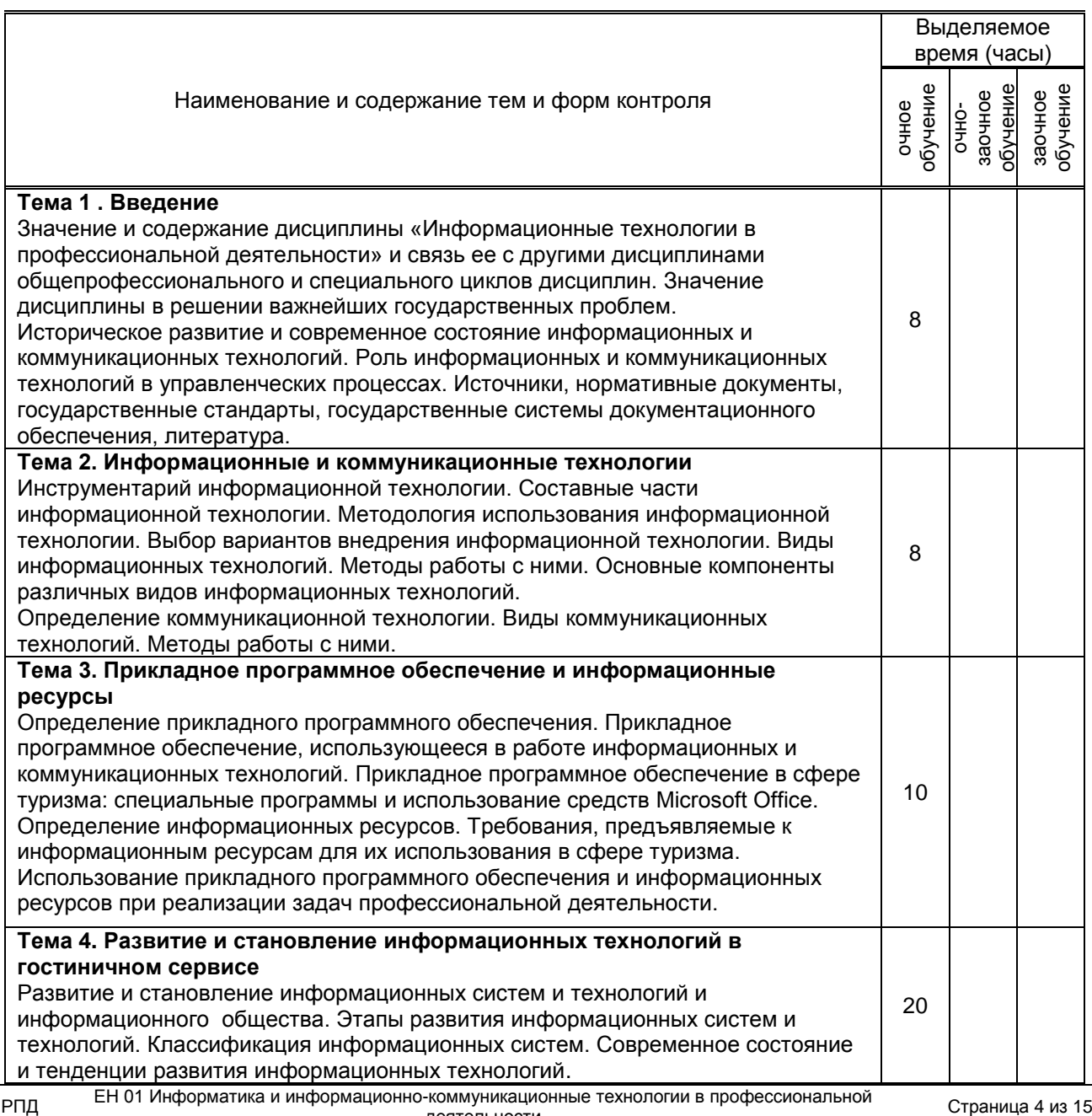

# **2. СОДЕРЖАНИЕ ДИСЦИПЛИНЫ**

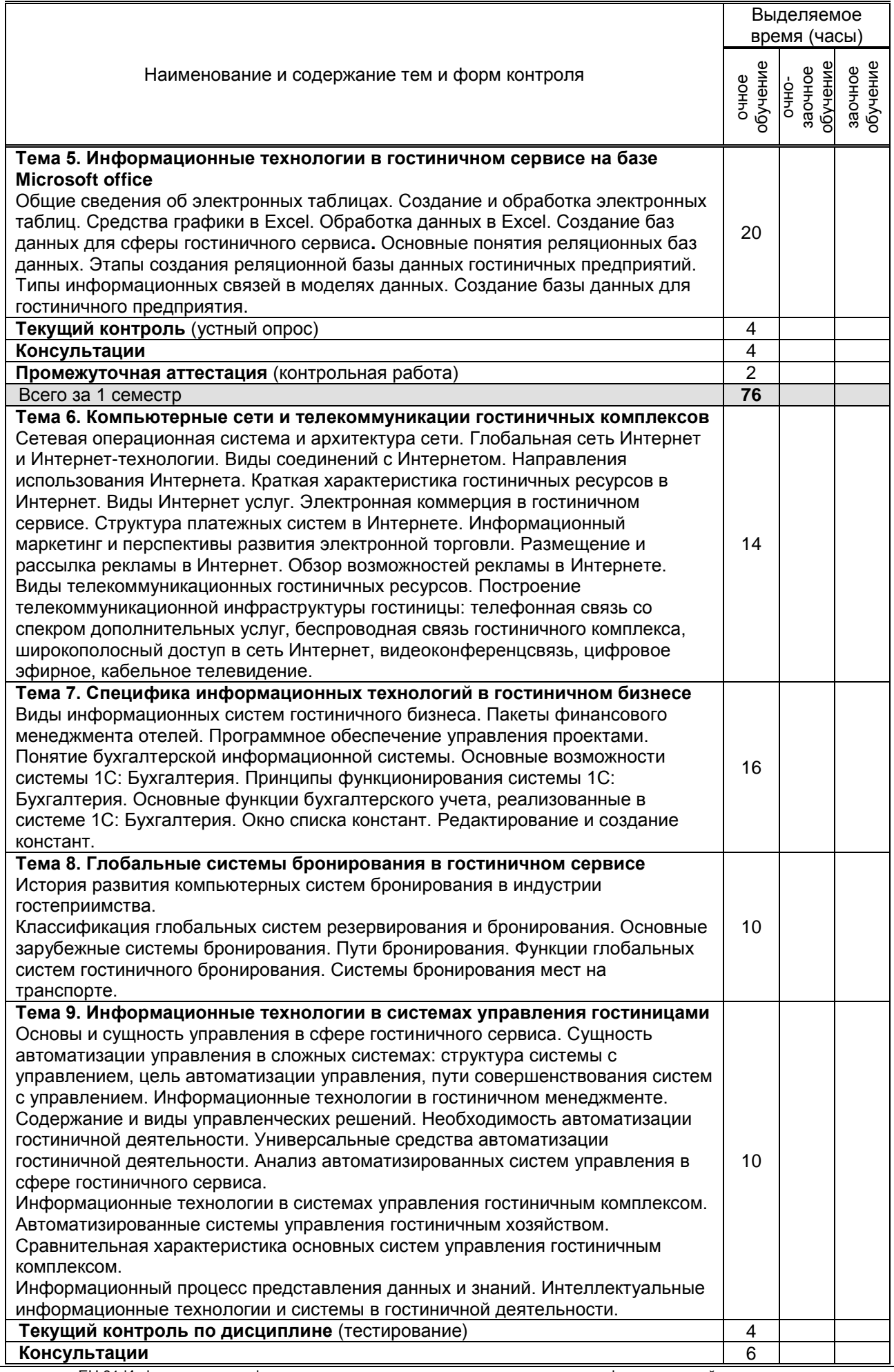

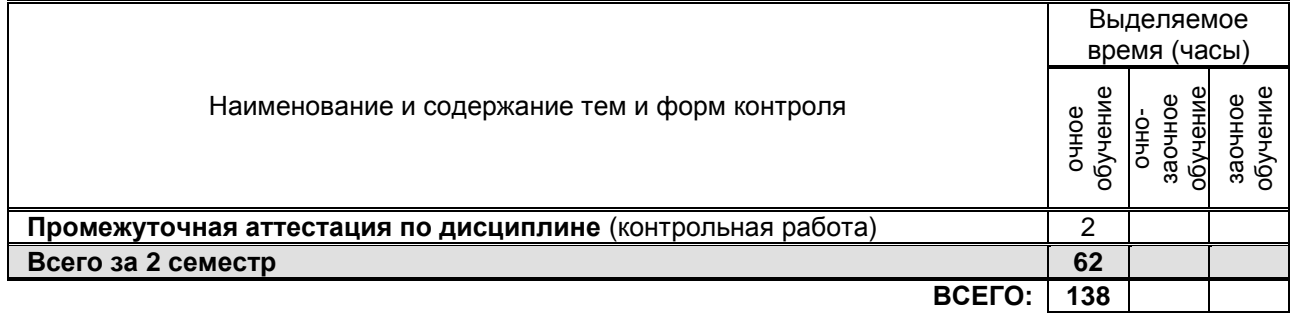

# **3. ТЕМАТИЧЕСКИЙ ПЛАН**

### **3.1. Лекции, уроки**

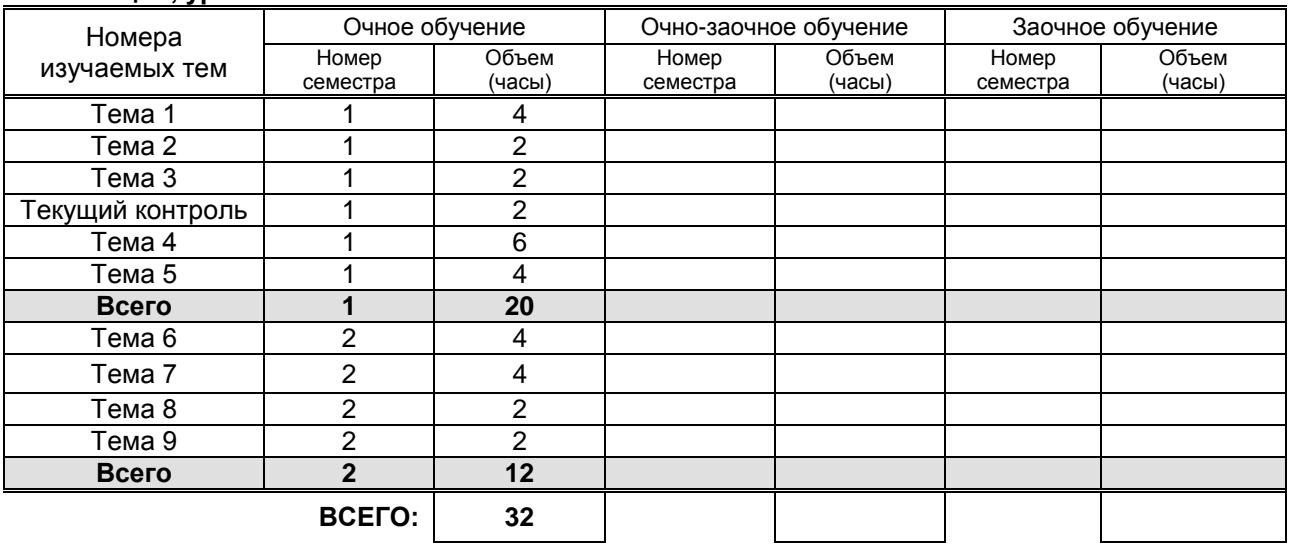

# **3.2. Практические занятия, семинары**

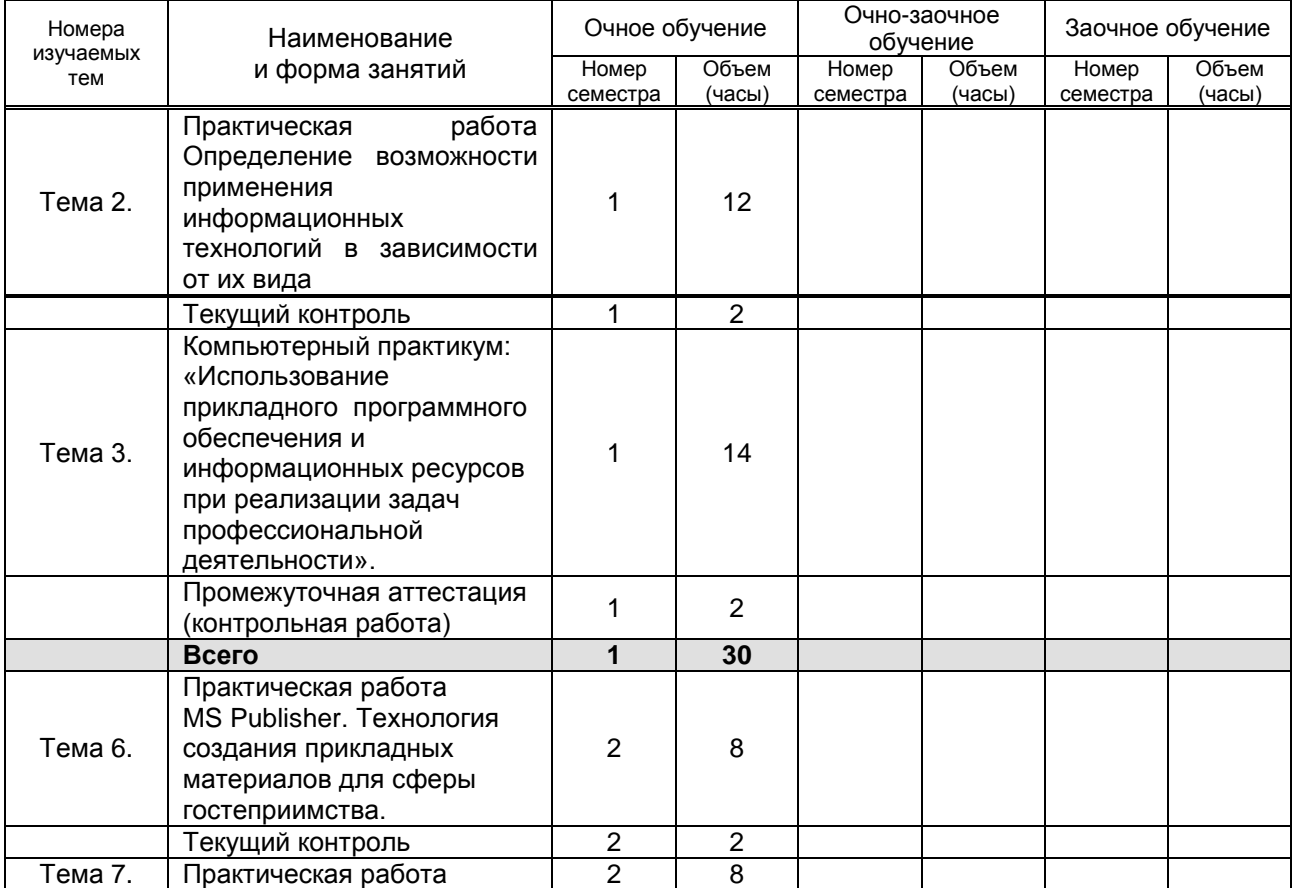

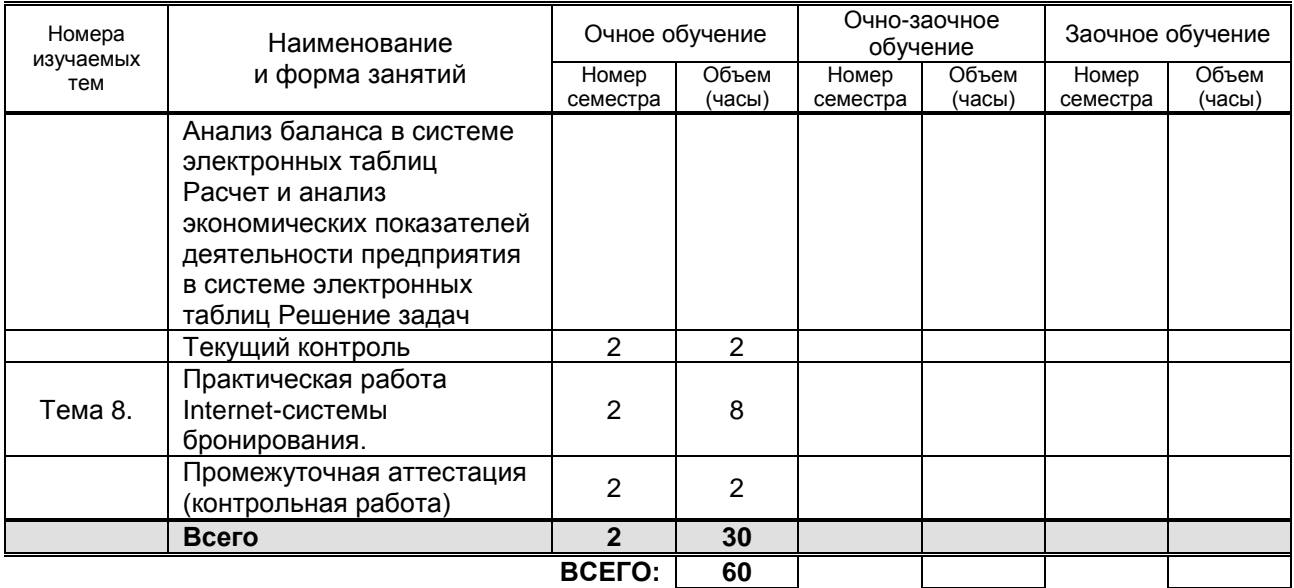

### **3.3. Лабораторные занятия**

Не предусмотрено

## **4. КУРСОВОЕ ПРОЕКТИРОВАНИЕ**

Не предусмотрено

### **5. ФОРМЫ ТЕКУЩЕГО КОНТРОЛЯ УСПЕВАЕМОСТИ ОБУЧАЮЩЕГОСЯ**

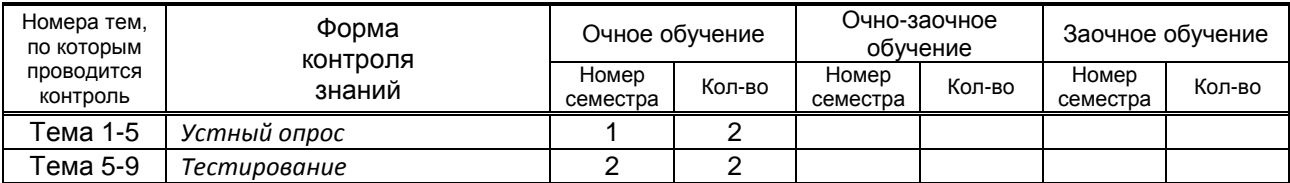

### **6. САМОСТОЯТЕЛЬНАЯ РАБОТА ОБУЧАЮЩЕГОСЯ**

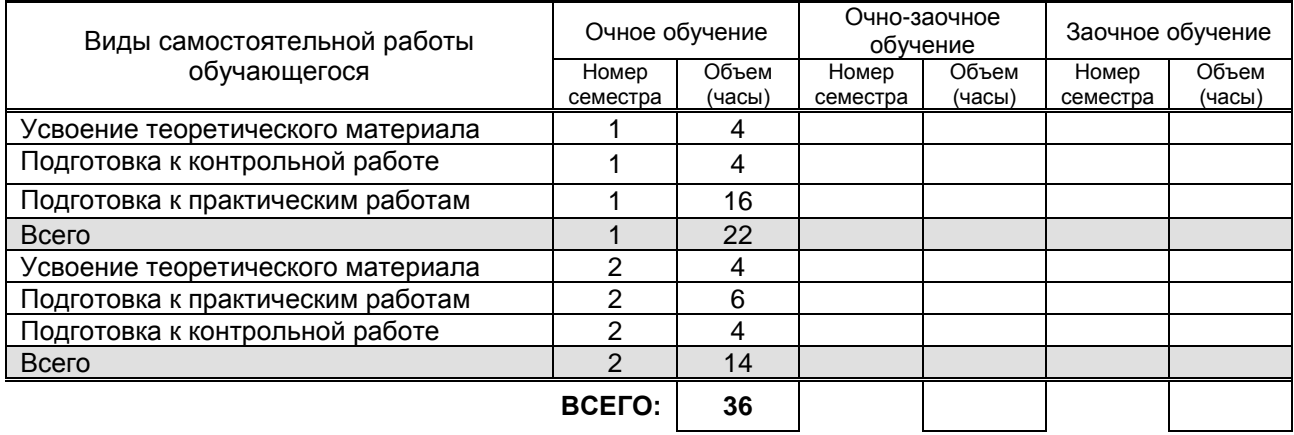

# **7. ОБРАЗОВАТЕЛЬНЫЕ ТЕХНОЛОГИИ**

### **7.1. Характеристика видов и используемых активных и интерактивных форм занятий**

РПД ЕН 01 Информатика и информационно-коммуникационные технологии в профессиональной деятельности

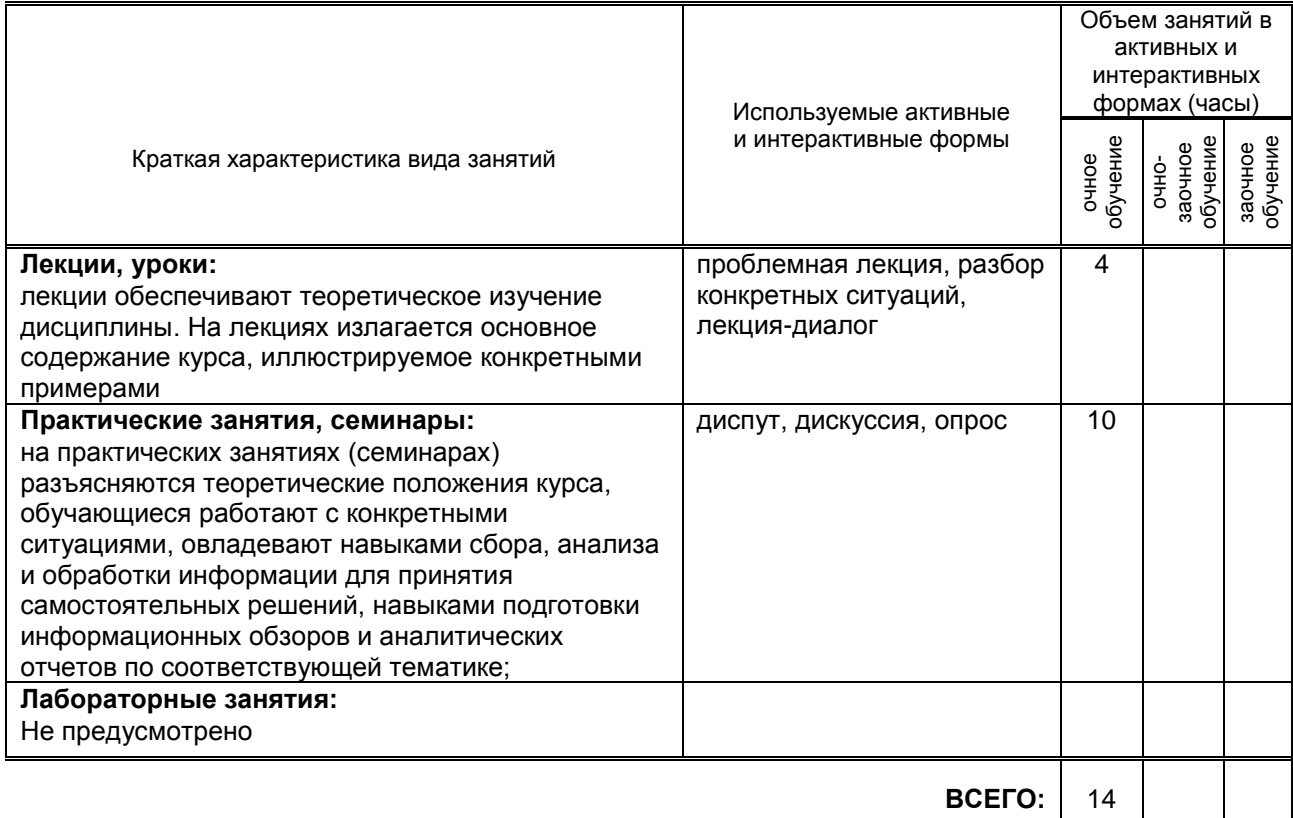

### **7.2. Балльно-рейтинговая система оценивания успеваемости и достижений обучающихся**

### **Перечень и параметры оценивания видов деятельности обучающегося**

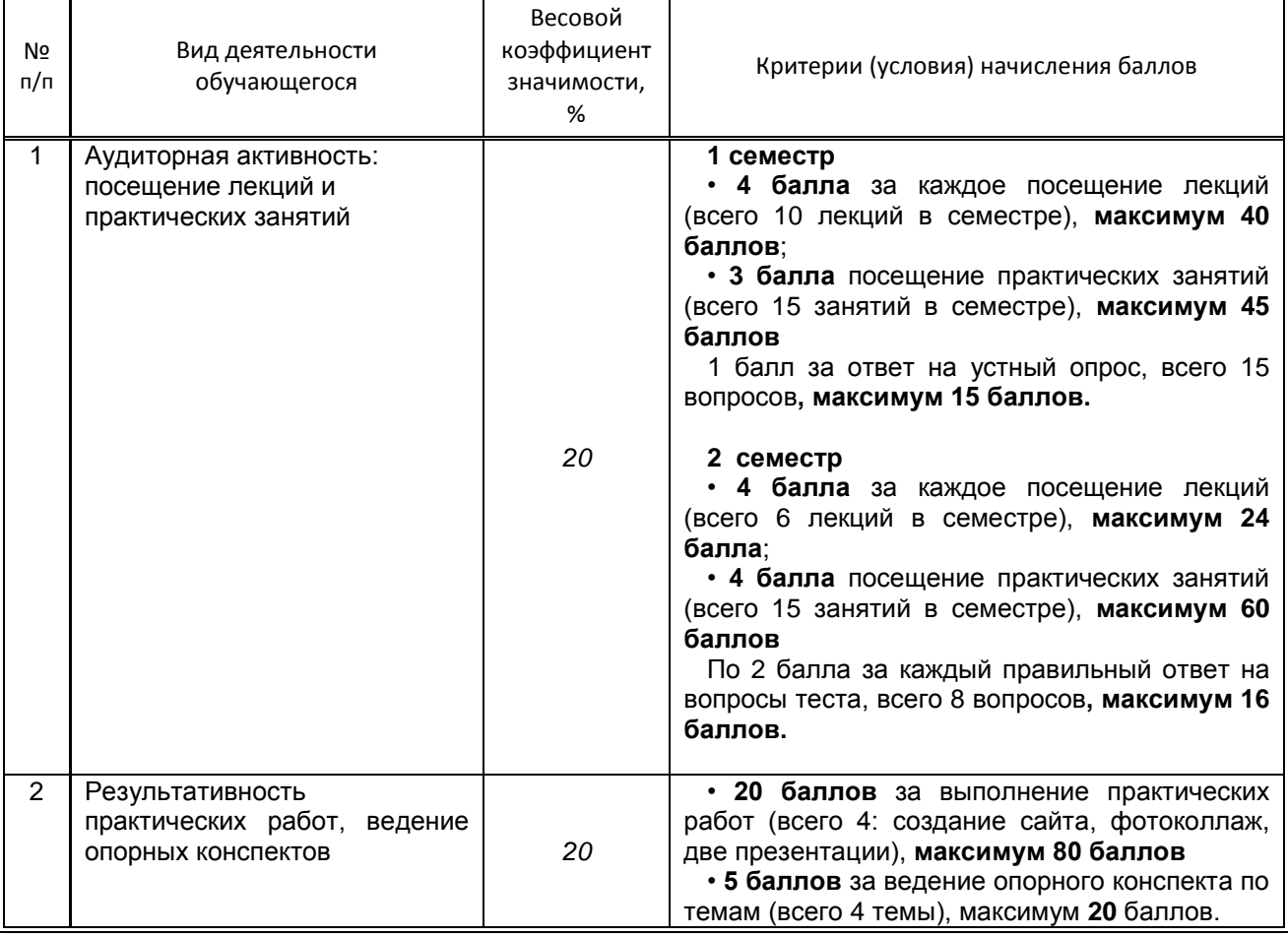

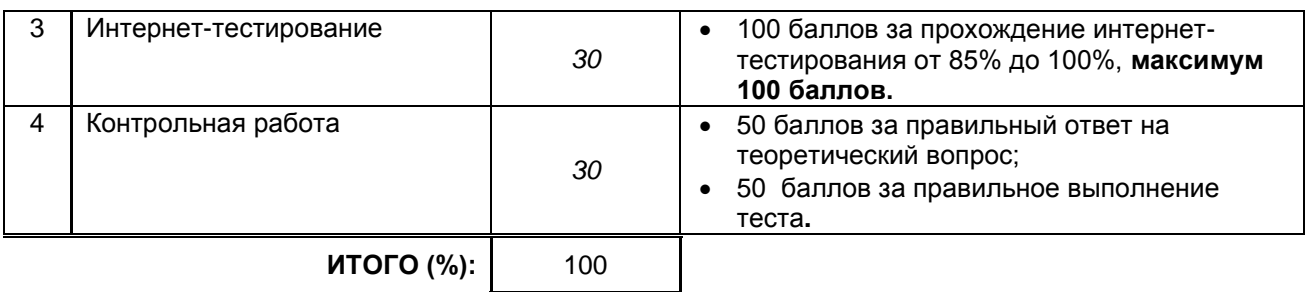

### **Перевод балльной шкалы в традиционную систему оценивания**

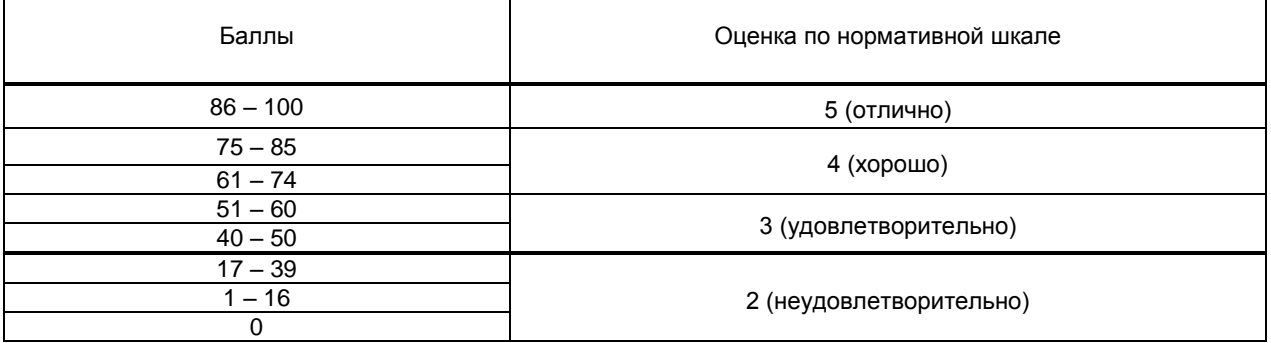

# **8. ОБЕСПЕЧЕНИЕ ДИСЦИПЛИНЫ**

### **8.1. Учебная литература**

### а) основная учебная литература

1. Косиненко, Н. С. Информационные технологии в профессиональной деятельности : учебное пособие для СПО / Н. С. Косиненко, И. Г. Фризен. — 2-е изд. — Саратов : Профобразование, Ай Пи Эр Медиа, 2018. — 308 c. — ISBN 978-5-4486-0378-5, 978-5-4488-0193-8. — Текст : электронный // Электронно-библиотечная система IPR BOOKS : [сайт]. — URL: http://www.iprbookshop.ru/76992.html — Режим доступа: для авторизир. пользователей

2. Жилко, Е. П. Информатика. Часть 1 : учебник для СПО / Е. П. Жилко, Л. Н. Титова, Э. И. Дяминова. — Саратов, Москва : Профобразование, Ай Пи Ар Медиа, 2020. — 182 c. — ISBN 978-5-4488-0873-9, 978-5-4497-0637-9. — Текст : электронный // Электронно-библиотечная система IPR BOOKS : [сайт]. — URL: http://www.iprbookshop.ru/97411.html — Режим доступа: для авторизир. пользователей

### б) дополнительная учебная литература

1. Соловьева, С. В. Информационные технологии в профессиональной деятельности. Инструментарий бизнес-аналитики : практикум / С. В. Соловьева, Ю. П. Александровская, Ю. В. Хайрутдинова. — Казань : Казанский национальный исследовательский технологический университет, 2017. — 104 c. — ISBN 978-5-7882-2217-2. — Текст : электронный // Электроннобиблиотечная система IPR BOOKS : [сайт]. — URL: http://www.iprbookshop.ru/79292.html — Режим доступа: для авторизир. пользователей

2. Пономарева, Т. Н. Информационные технологии в профессиональной деятельности : учебное пособие / Т. Н. Пономарева. — Белгород : Белгородский государственный технологический университет им. В.Г. Шухова, ЭБС АСВ, 2016. — 270 c. — ISBN 2227-8397. — Текст : электронный // Электронно-библиотечная система IPR BOOKS : [сайт]. — URL: http://www.iprbookshop.ru/80416.html — Режим доступа: для авторизир. пользователей

#### **8.2. Перечень учебно-методического обеспечения для самостоятельной работы обучающихся по дисциплине**

1. Оформление отчетов по практике, курсовых и выпускных квалификационных работ [Электронный ресурс]: методические указания / Сост. Яшнева Л. В. — СПб.: СПбГУПТД, 2019.— 30 c.— Режим доступа: [http://publish.sutd.ru/tp\\_ext\\_inf\\_publish.php?id=2019266](http://publish.sutd.ru/tp_ext_inf_publish.php?id=2019266)

2. Нечта, И. В. Введение в информатику : учебно-методическое пособие / И. В. Нечта. — Новосибирск : Сибирский государственный университет телекоммуникаций и информатики, 2016. — 31 c. — ISBN 2227-8397. — Текст : электронный // Электронно-библиотечная система IPR BOOKS : [сайт]. — URL: http://www.iprbookshop.ru/55471.html — Режим доступа: для авторизир. пользователей

### **8.3. Перечень ресурсов информационно-телекоммуникационной сети "Интернет", необходимых для освоения дисциплины**

1. правовой портал ГАРАНТ [Электронный ресурс]. URL: http://www.garant.ru , 2. компьютерная справочно-правовая система КонсультантПлюс [Электронный ресурс]. URL: [http://www.consultant.ru](http://www.consultant.ru/)

### **8.4. Перечень информационных технологий, используемых при осуществлении образовательного процесса по дисциплине, включая перечень программного обеспечения и информационных справочных систем (при необходимости)**

1. Программное обеспечение: Microsoft Windows 10 Pro; Office Standart 2016

### **8.5. Описание материально-технической базы, необходимой для осуществления образовательного процесса по дисциплине**

1. Лаборатория информатики и информационно-коммуникационных технологий в профессиональной деятельности

2. компьютеры,

3. мультимедиа проектор, экран

### **8.6. Иные сведения и (или) материалы**

Не предусмотрено

### **9. ФОНД ОЦЕНОЧНЫХ СРЕДСТВ ДЛЯ ПРОВЕДЕНИЯ ПРОМЕЖУТОЧНОЙ АТТЕСТАЦИИ**

### **9.1. Описание показателей, оценочных средств, критериев и шкал оценивания компетенций**

### **9.1.1. Показатели оценивания компетенций и оценочные средства**

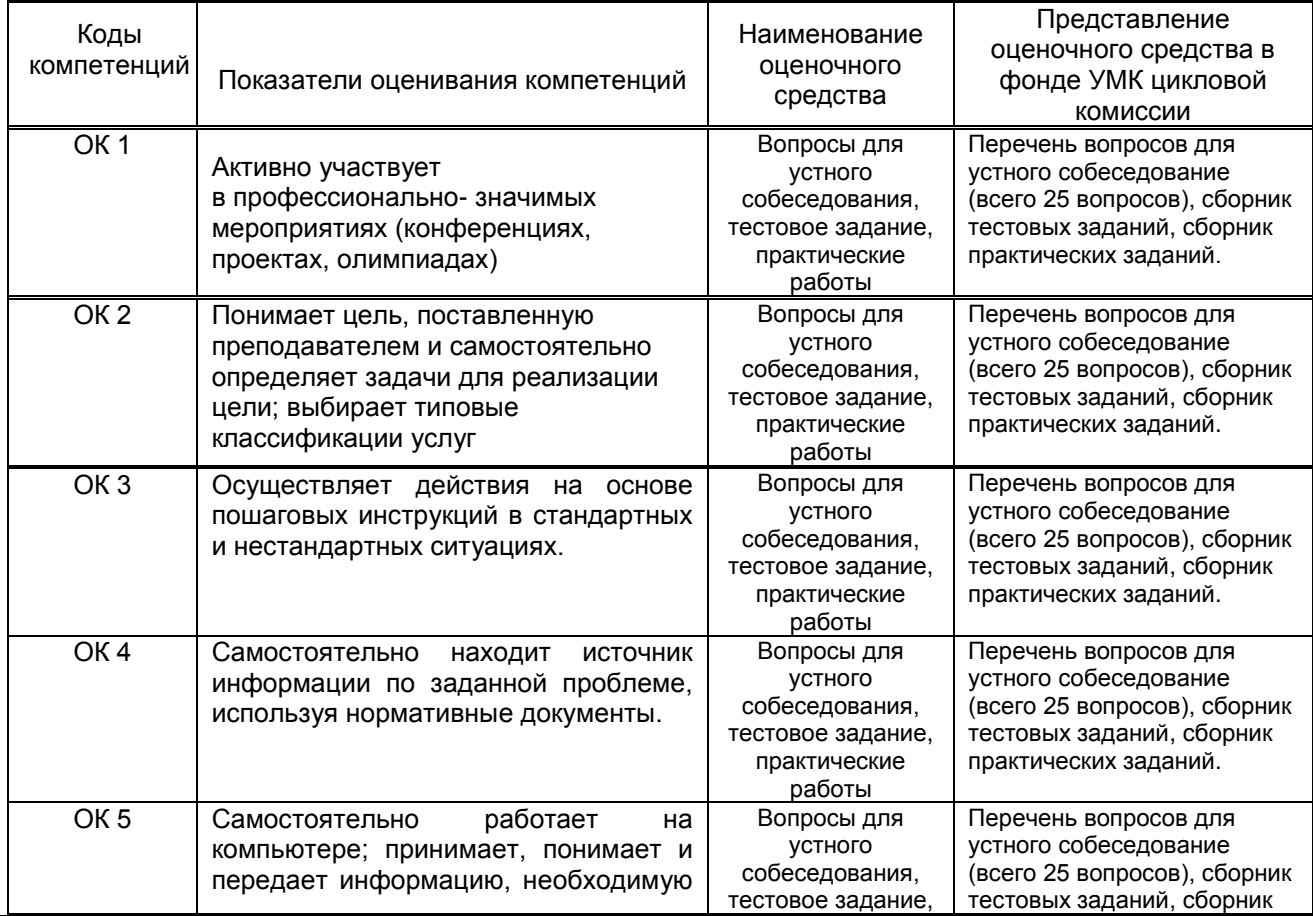

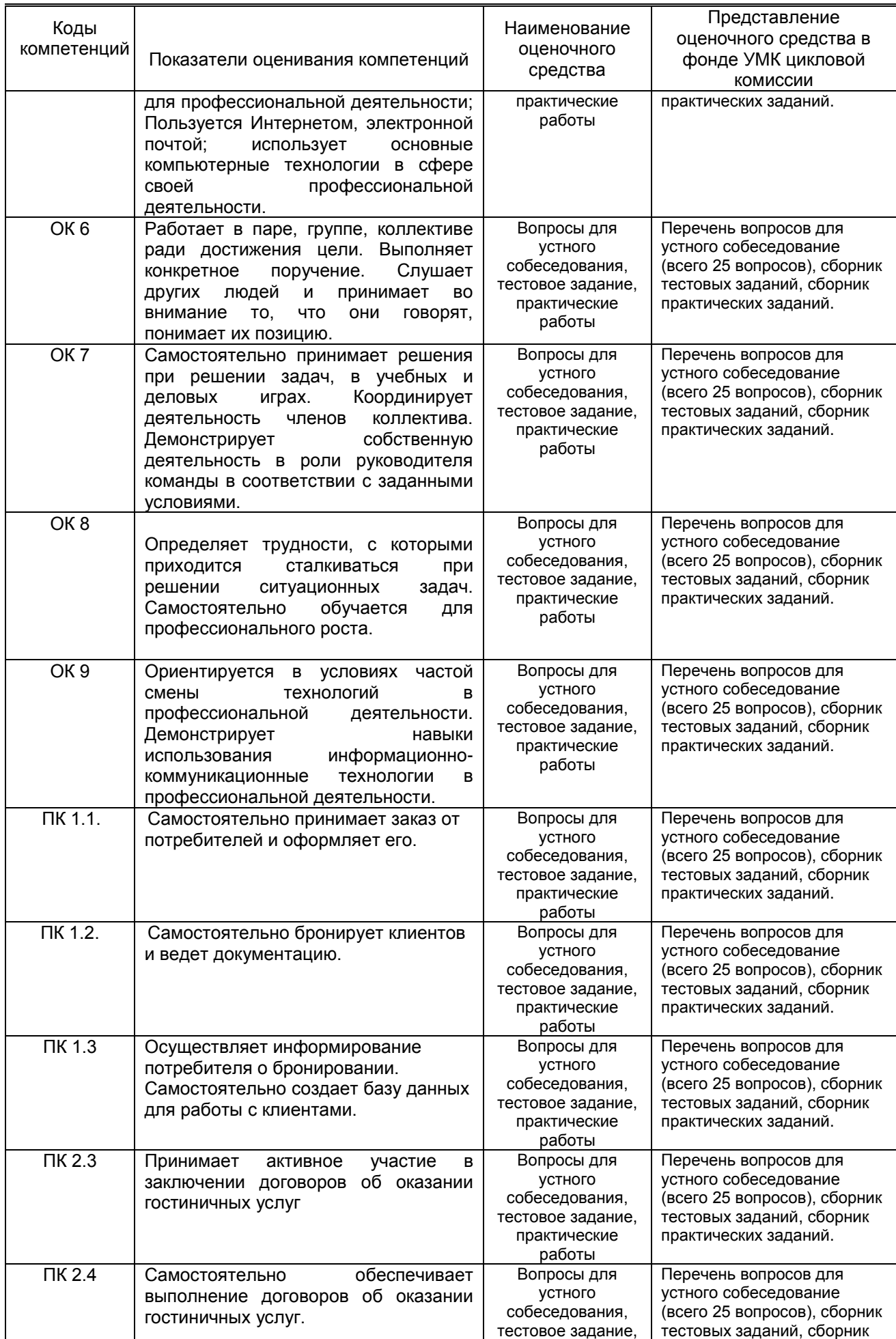

РПД ЕН 01 Информатика и информационно-коммуникационные технологии в профессиональной

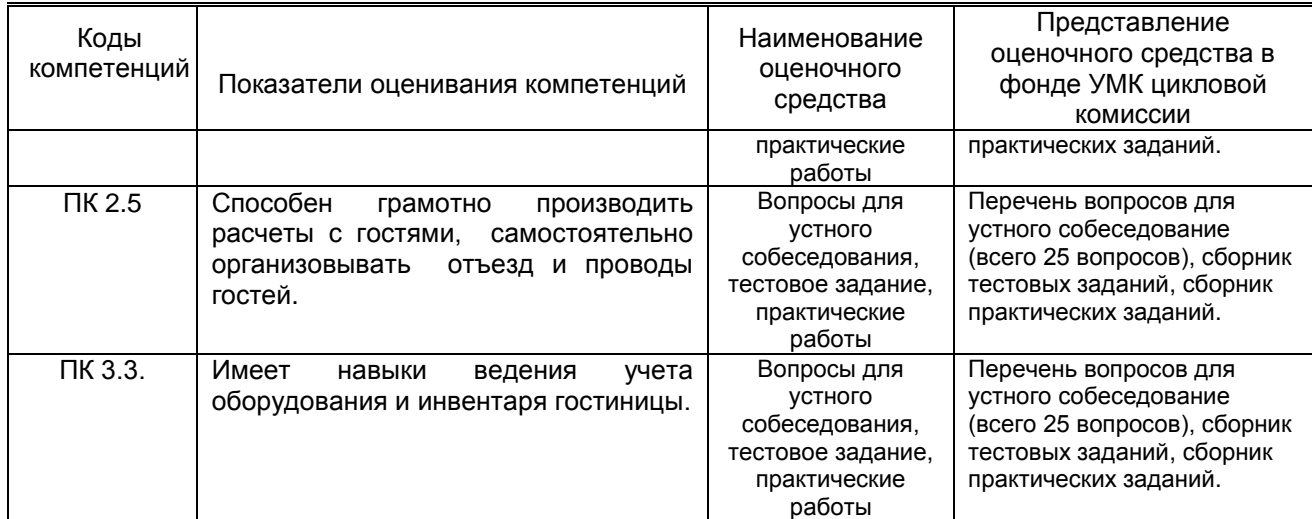

### **9.1.2. Описание шкал и критериев оценивания сформированности компетенций**

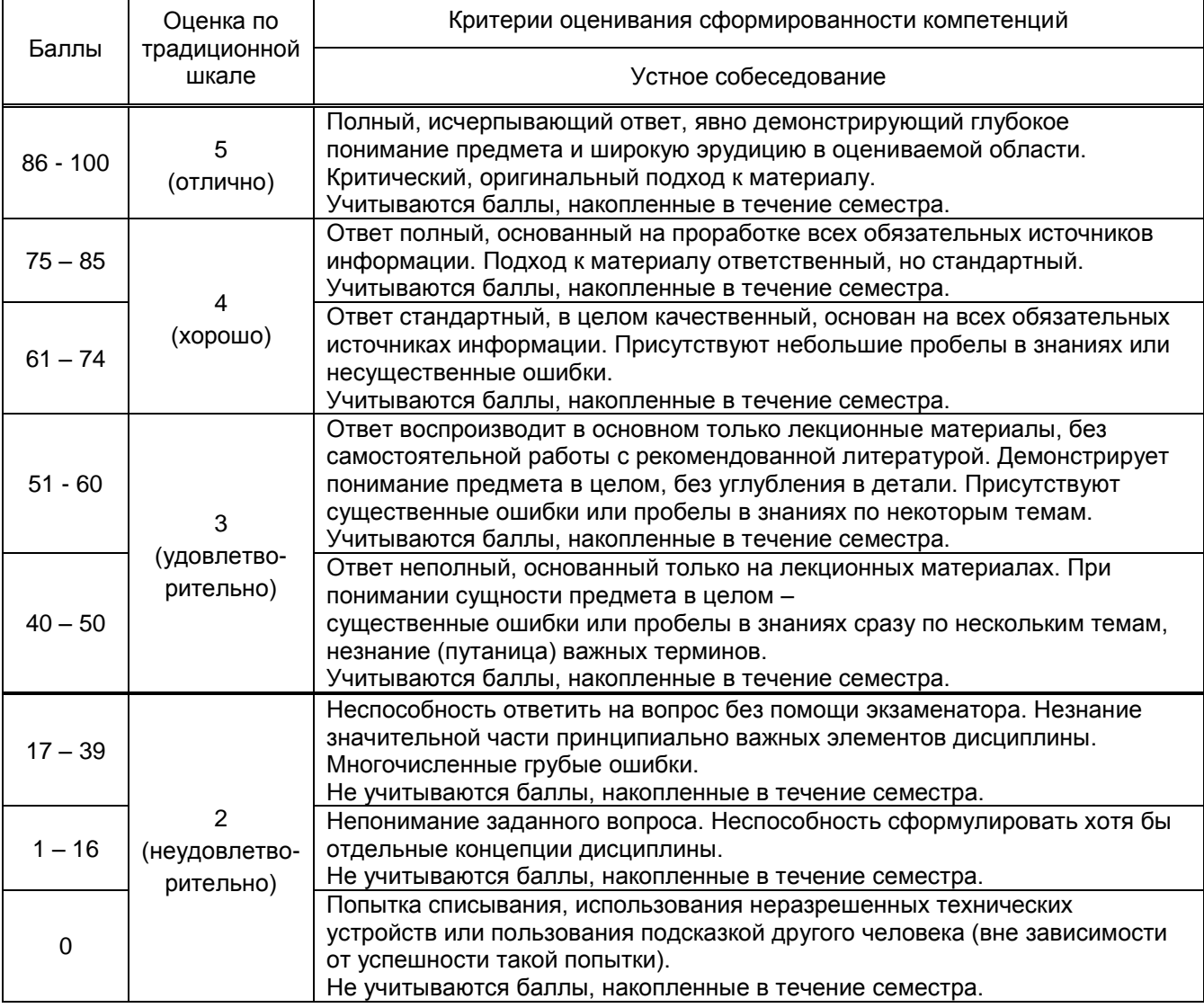

### **9.2. Типовые контрольные задания или иные материалы, необходимые для оценки практического опыта, умений и знаний**

### **9.2.1. Перечень вопросов по дисциплине**

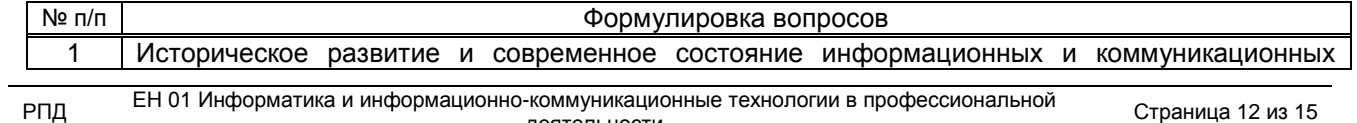

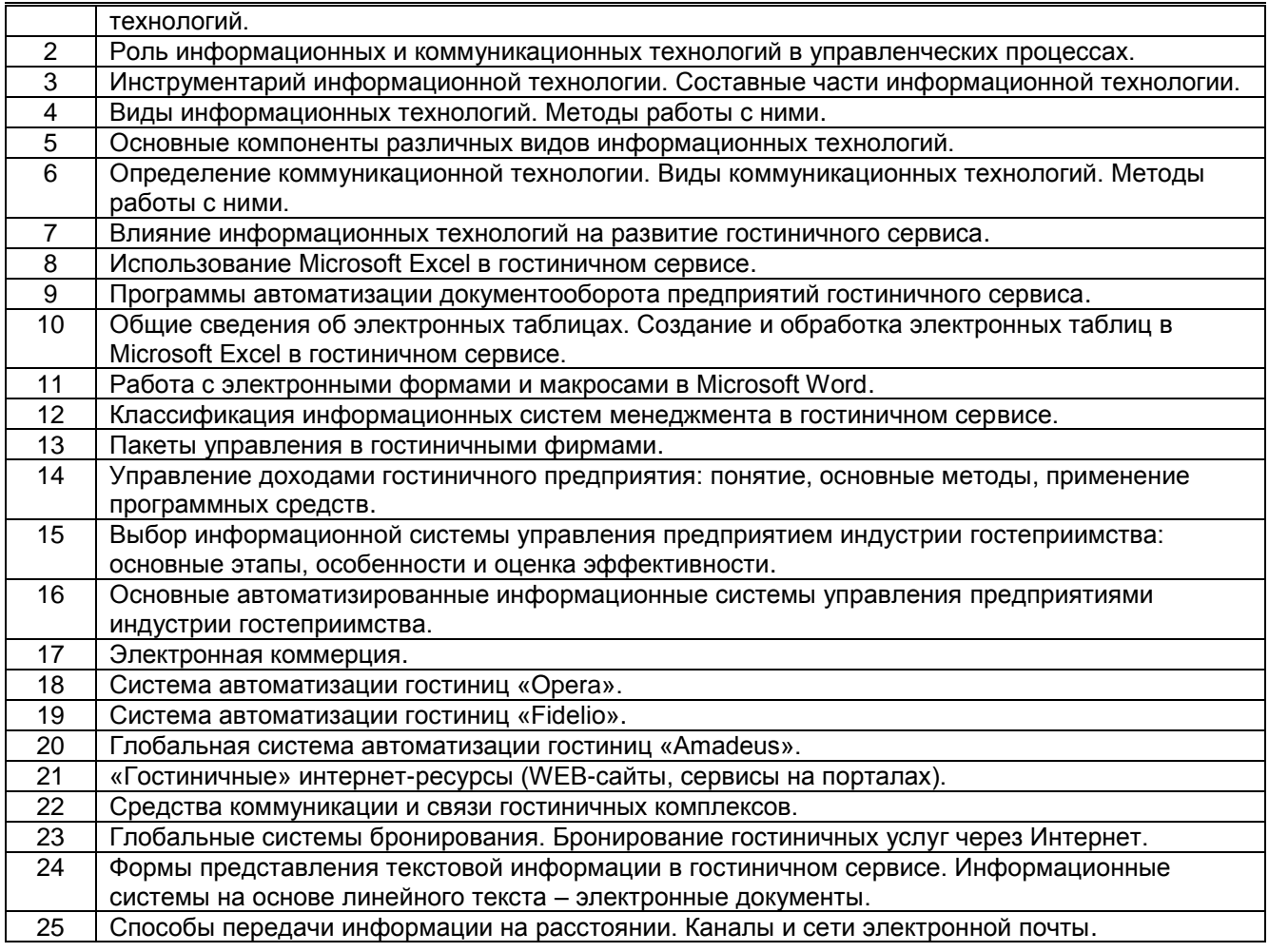

### **9.2.2. Вариант практических заданий по дисциплине**

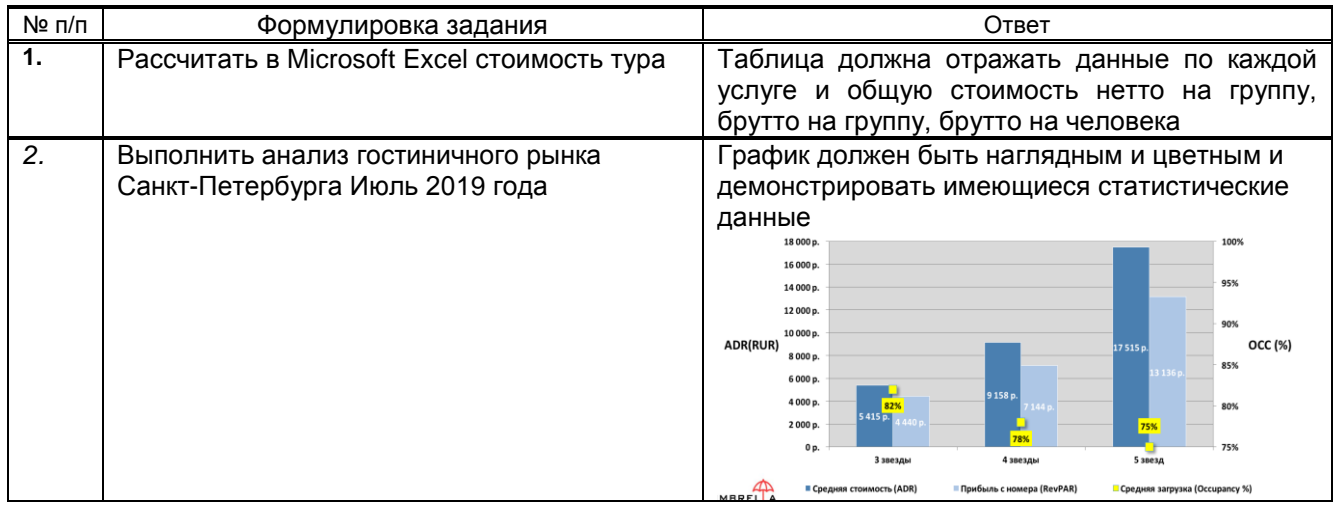

### **9.2.3. Вариант тестовых заданий по дисциплине**

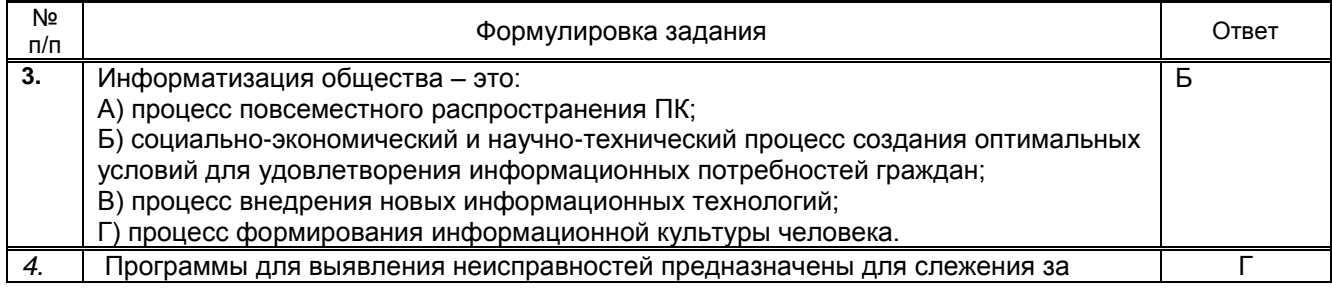

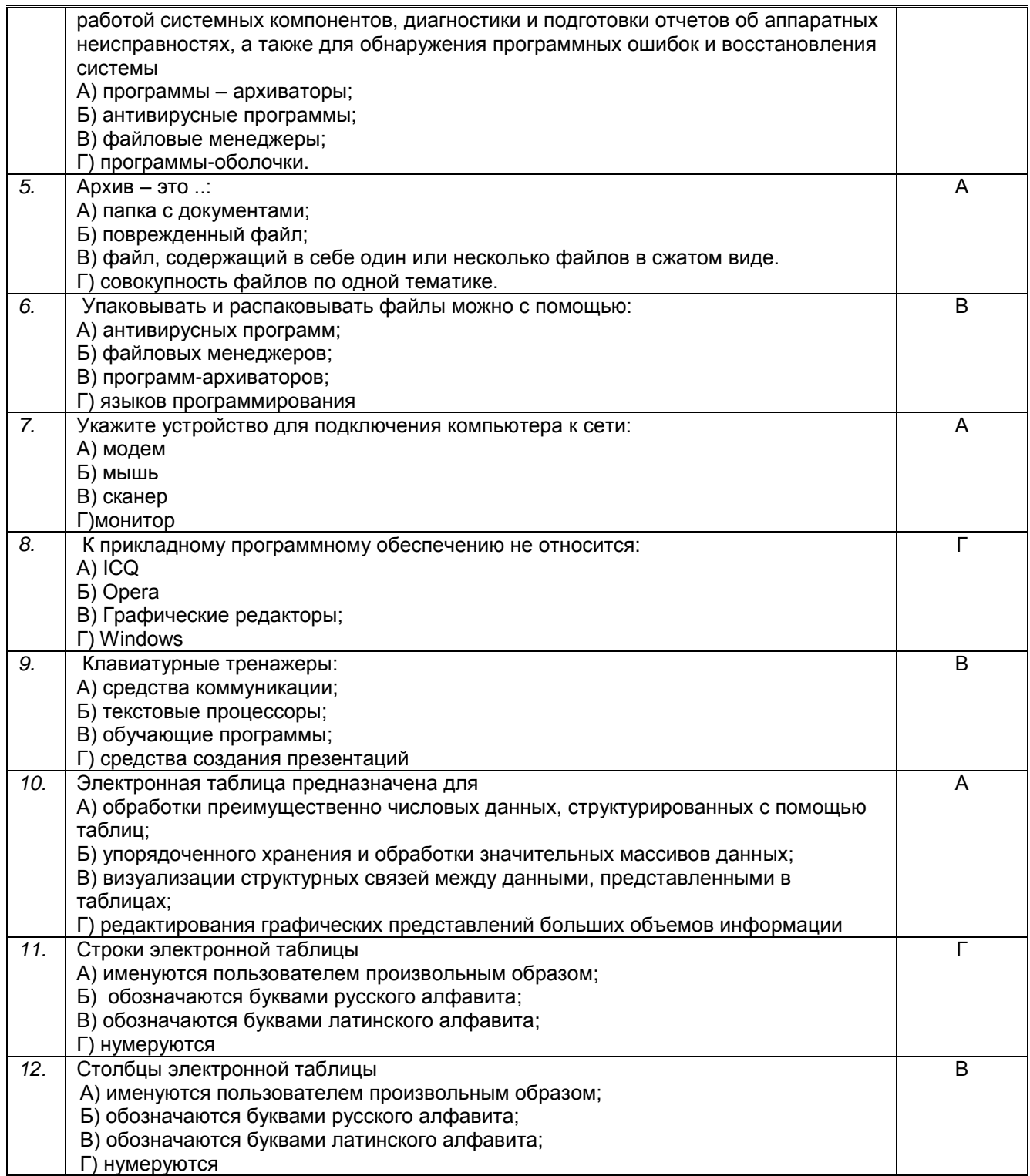

#### **9.3. Методические материалы, определяющие процедуры оценивания знаний, умений и практического опыта**

### **9.3.1. Условия допуска обучающегося к сдаче** *контрольной работы* **и порядок ликвидации академической задолженности**

 Положение о проведении текущего контроля успеваемости и промежуточной аттестации обучающихся (принято на заседании Ученого совета 31.08.2013г., протокол № 1)

### **9.3.2. Форма проведения промежуточной аттестации по дисциплине**

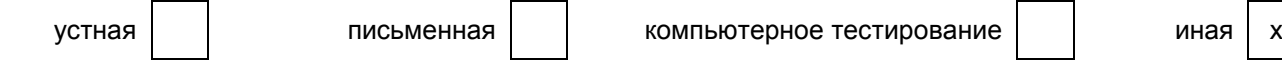

Иная –устное собеседование, выполнение практического задания и тестирование

### **9.3.3. Особенности проведения** *контрольной работы*

Промежуточная аттестация по дисциплине - контрольная работа проходит в виде устного собеседования. Обучающиеся должны подготовить ответы на устные вопросы, выполнить практическое и тестовые задания. На подготовку к устному ответу отводится 15 минут, на решение теста - 15 минут. Справочными материалами и данными поисковых сетей интернет при выполнении заданий пользоваться нельзя.

Оценку обучающийся получает в день сдачи контрольной работы.